# METODA SYMPLEKS

Maciej Patan

## **WSTĘP**

- ➣ Algorytm Sympleks najpotężniejsza metoda rozwiązywania programów liniowych
- $\blacktriangleright$  Metoda generuje ciąg dopuszczalnych rozwiązań  $x^k$  w taki sposób, aby kolejne rozwiązania były lepsze (w przypadku degeneracji niegorsze) od poprzednich
- $\blacktriangleright$  Dane o rozwiązaniu bazowym  $x^k$  ( $k$ -ta iteracja) są gromadzone w tablicy sympleksowej  $Y_k$

## **Tablica sympleksowa**

$$
\mathbf{Y}_k = \left[ \begin{array}{ccc} \boldsymbol{A}_k & \vdots & \boldsymbol{b}^k \\ \ldots & \ldots & \ldots \\ -(\boldsymbol{c}^k)^T & \vdots & z_0^k \end{array} \right]
$$

gdzie

$$
\boldsymbol{A}_k = \boldsymbol{B}_k^{-1} \boldsymbol{A}, \quad \boldsymbol{b}^k = \boldsymbol{B}_k^{-1} \boldsymbol{b}, \quad \boldsymbol{c}^k = \boldsymbol{c} - \boldsymbol{A}_k^T \boldsymbol{c}_B^k, \quad z_0^k = \boldsymbol{c}^T \boldsymbol{x}^k
$$

 $\boldsymbol{B}_k$  — macierz bazowa

- $\boldsymbol{c}_{B}^{k}$  wektor kosztów bazowych (wektor złożony ze współczynników  $c_{j}$  odpowiadającym zmiennym bazowym)
- $\boldsymbol{c}^k$  wektor kosztów zredukowanych (powstaje w wyniku eliminacji z funkcji celu aktualnych zmiennych bazowych

## **Algorytm SYMPLEKS**

Dane: Początkowe dopuszczalne rozwiązanie bazowe  $x^0$  i tablica  $\mathbf{Y}_0$ 

Krok 1: Podstaw  $k := 0$ 

- Krok 2: Sprawdź kryterium stopu  $y_{m+1,j}^k=-c_j^k\leqslant 0$  dla  $j=1,\ldots,n.$  Jeżeli tak, to znaleziono optymalne rozwiązanie  $\hat x_B = \pmb b^k$ , w przeciwnym razie idź do kroku 3
- Krok 3: Wyznacz indeks  $s, 1 \leqslant s \leqslant n$ , kolumny macierzy  $\boldsymbol{A}$  wprowadzonej do bazy  $(s$  jest indeksem zmiennej niebazowej, która stanie się bazową)

$$
y_{m+1,s}^k = \max_{1 \leq j \leq n} y_{m+1,j}^k
$$

Krok 4: Sprawdź, czy jest spełnione kryterium nieograniczoności

$$
y_{i,s}^k \leqslant 0 \quad i=1,\ldots,m
$$

Jeżeli tak, to ZPL jest nieograniczone, w przeciwnym razie kontynuuj obliczenia

## **Algorytm SYMPLEKS - cd**

Krok 5: Wyznacz indeks  $r, 1 \leqslant r \leqslant m$ , kolumny macierzy  $\boldsymbol{B}_k$  usuwanej z bazy

$$
\frac{y_{r,n+1}^k}{y_{r,s}^k} = \min_{1 \leq i \leq m} \left\{ \frac{y_{i,n+1}^k}{y_{i,s}^k} : y_{i,s}^k > 0 \right\}
$$

Krok 6: Zmień zmienne bazowe zastępując współrzędną  $r$  wektora  $x_b$  współrzędną  $x_s$ . Wyznacz nową tablicę sympleksową  $Y_{k+1}$  stosując przekształcenia

$$
y_{i,j}^{k+1} = y_{i,j}^k - \frac{y_{i,s}^k y_{r,j}^k}{y_{r,s}^k} \qquad i = 1, \dots, m+1, \quad i \neq r, \quad j = 1, \dots, n+1
$$
  

$$
y_{r,j}^{k+1} = \frac{y_{r,j}^k}{y_{r,s}^k}, \quad j = 1, \dots, n+1
$$

Krok 7: Podstaw  $k := k + 1$  i przejdź do kroku 2.

## **Algorytm sympleks – właściwości**

- ① Jeżeli w trakcie obliczeń metodą sympleksową nie wystąpi zdegenerowane rozwiązanie bazowe, a rozwiązanie zadania istnieje (nie występuje nieograniczoność), to w skończonej liczbie iteracji uzyska się optymalne rozwiązanie bazowe
- ② Rozpoczęcie obliczeń metodą sympleksową jest uwarunkowane znajomością początkowego dopuszczalnego rozwiązania bazowego
- $\circledast$  Jeśli układ równań  $Ax = b$  ma postać kanoniczną to wtedy bardzo łatwo można określić początkowe dopuszczalne rozwiązanie bazowe

### **Postać kanoniczna**

Układ równań  $\boldsymbol{A}\boldsymbol{x} = \boldsymbol{b}$  ma postać kanoniczną, jeżeli w macierzy  $A$  można znaleźć macierz bazową składającą się z wektorów jednostkowych

Przykład 2.1. Rozważmy układ

$$
2x_1 + x_2 + x_3 = 7
$$
  
-x<sub>1</sub> + 2x<sub>2</sub> + x<sub>4</sub> = 5

Macierz A ma postać

$$
\boldsymbol{A} = \left[ \begin{array}{rrr} 2 & 1 & 1 & 0 \\ -1 & 2 & 0 & 1 \end{array} \right]
$$

Kolumny  $\bm{a}^3$  i  $\bm{a}^4$  tworzą jednostkową macierz bazową, którek odpowiada rozwiązanie

$$
\bm{x}_B = \bm{B}^{-1}\bm{b} = \bm{b} = \left[\begin{array}{c} 7 \\ 5 \end{array}\right]
$$

## **DWUFAZOWA METODA SYMPLEKSOWA**

• Jeżeli początkowe dopuszczalne rozwiązanie bazowe nie jest łatwo dostępne, to można je wygenerować rozwiązując następujące zadanie pomocnicze

$$
\min[w=\mathbf{1}^T\bm{x}_a] \\ \bm{A}\bm{x}+\bm{I}\bm{x}_a=\bm{b} \\ \bm{x}\geqslant 0, \ \ \bm{x}_a\geqslant 0
$$

gdzie

 $\mathbf{b} \geqslant 0$ 

 $x_a - m$ -wymiarowy wektorem zmiennych sztucznych

 $1 - m$ -wymiarowy wektor jednostkowy

 $I$  – macierz jednostkowa o wymiarach  $m \times n$ 

• Początkowe dopuszczalne rozwiązanie bazowe zadania pomocniczego

$$
\left[\begin{array}{c}x^0\\x^0_a\end{array}\right]=\left[\begin{array}{c}\mathbf{0}\\ \mathbf{b}\end{array}\right]
$$

• Tablica sympleksowa

$$
\mathbf{Y}_0 = \left[ \begin{array}{cccc} \boldsymbol{A} & \boldsymbol{I} & \vdots & \boldsymbol{b} \\ \dots & \dots & \dots & \dots \\ \mathbf{1}^T \boldsymbol{A} & \mathbf{0} & \vdots & \mathbf{1}^T \boldsymbol{b} \end{array} \right]
$$

• Rozwiązanie zadania pomocniczego nosi nazwę fazy I

- Po zakończeniu fazy I mogą wystąpić przypadki:
	- 1.  $\hat{w} > 0$  (pusty zbiór rozwiązań dopuszczalnych zadania początkowego)
	- 2.  $\hat{w} = 0$  i wśród zmiennych bazowych nie występują zmienne sztuczne, wyznaczono początkowe rozwiązanie bazowe i tablice sympleksową
	- 3.  $\hat{w}=0$ , ale wśród zmiennych bazowych występują zmienne sztuczne
		- (a) zmienna bazowa  $x_{B_i}$  jest zmienną sztuczną, oraz  $y_{i,j}=0,\,\,j=1,\ldots,n$ w zadaniu początkowym występuje redundancja, wiersz o numerze  $i$  jest usuwany z tablicy
		- (b) zmienna bazowa  $x_{B_i}$  jest zmienną sztuczną, oraz  $y_{i,j}\neq 0$ , dla pewnego  $j\leqslant n.$ Zastępujemy zmienną  ${x_{B}}_i$  zmienną  ${x_j}$  i wyznaczamy nową tablicę sympleksową. Uzyskane rozwiązanie będzie zdegenerowane
- W przypadku 2 oraz po usunięciu sztucznych zmiennych bazowych w przypadku 3 realizuję się fazę II – rozwiązywanie zadania uzyskanego w fazie I

## **ZADANIA**

Przykład 2.2. Zakład produkuje dwa wyroby, które są wykonywane na dwóch obrabiarkach i na frezarce. Czas pracy tych maszyn jest ograniczony i wynosi odpowiednio dla obrabiarki  $O_1 - -33000h$ , dla obrabiarki  $O_2 - -13000h$  i dla frezarki  $F - -80000h$ . Zużycie czasu pracy maszyn (w h) na produkcję każdego z 2 wyrobów przedstawia poniższa tablica

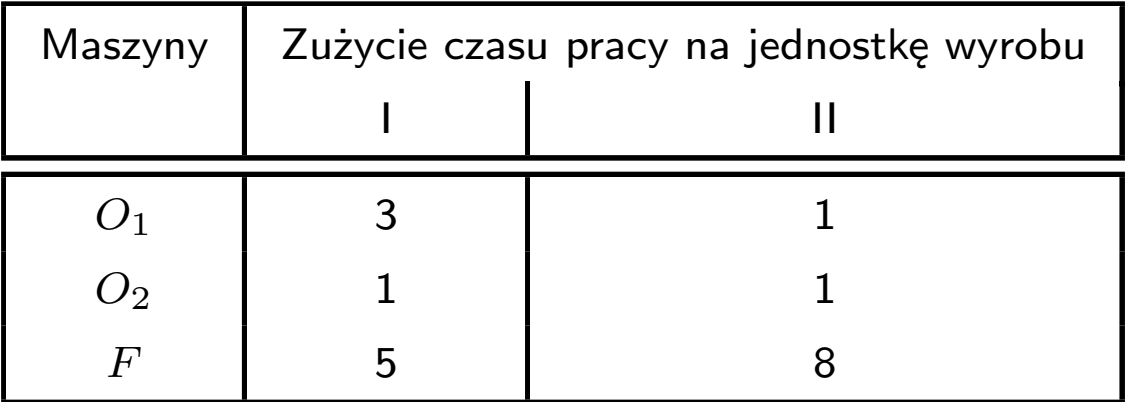

Zysk ze sprzedaży wyrobu I wynosi 1000zł, ze sprzedaży wyrobu II - 3000zł. Z analizy sprzedaży z lat ubiegłych wynika, że wyrobu II nie będzie można sprzedać więcej niż 7000 szt. Zaplanować strukturę asortymentową produkcji tak, aby przy przyjętych ograniczeniach zysk ze sprzedaży był jak największy. Czy optymalna struktura asortymentowa ulegnie zmianie, jeśli dzięki importowi surowca zysk ze sprzedaży wyrobu I wzrośnie do 4000zł?

• Funkcja celu

niech  $x_1$  - liczba wyrobu I,  $x_2$  - liczba wyrobu II, wtedy

$$
\max[z = 1000x_1 + 3000x_2]
$$

• Ograniczenia

- czas pracy obrabiarki  $O_1$  :  $3x_1 + x_2 \le 33000$
- czas pracy obrabiarki  $O_2$   $\hspace{1cm} x_1 + x_2 \leqslant 13000$ czas pracy frezarki  $F$  :  $5x_1 + 8x_2 \le 80000$

ograniczenie liczby sprzedanych wyrobów typu  $11 : x_2 \le 7000$ 

### • Postać problemu

#### • Postać standardowa

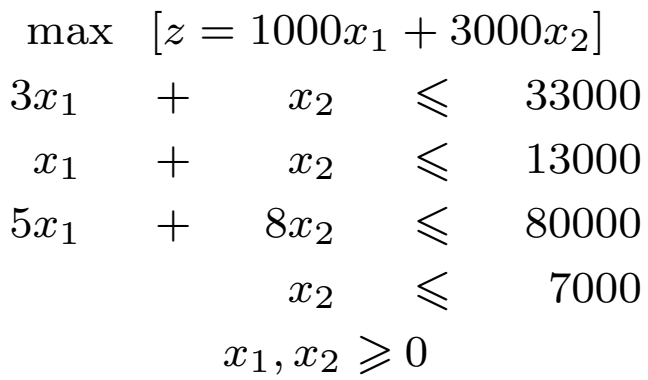

$$
\min[z = -1000x_1 - 3000x_2]
$$
  
\n
$$
3x_1 + x_2 + x_3 = 33000
$$
  
\n
$$
x_1 + x_2 + x_4 = 13000
$$
  
\n
$$
5x_1 + 8x_2 + x_5 = 80000
$$
  
\n
$$
x_2 + x_6 = 7000
$$
  
\n
$$
x_i \ge 0, \quad i = 1...6
$$

Jest to postać kanoniczna, więc macierz bazowa:  $\boldsymbol{B} = \boldsymbol{I}$ skojarzony z nią wektor bazowy:  $\boldsymbol{x}_{E}^{0}$  $\mathcal{L}_B^0 = \left[x_3\ x_4\ x_5\ x_6\right]^T = \left[33000\ 13000\ 80000\ 7000\right]^T$ 

$$
\mathbf{Y}^0 = \begin{bmatrix} 3 & 1 & 1 & 0 & 0 & 0 & 33000 \\ 1 & 1 & 0 & 1 & 0 & 0 & 13000 \\ 5 & 8 & 0 & 0 & 1 & 0 & 80000 \\ 0 & 1 & 0 & 0 & 0 & 1 & 7000 \\ \hline 1000 & 3000 & 0 & 0 & 0 & 0 & 0 \end{bmatrix}
$$

 $m = 4$ ,  $n = 6$ 

- $\diamond$  warunek stopu nie jest spełniony
- $\circ$  znajdujemy indeks s:  $\max\{y_{5,j} \; j = 1 \dots 6\}, \quad s = 2$
- $\diamond$  problem jest ograniczony
- $\diamond$  znajdujemy indeks  $r$ :  $\min\{\frac{y_{j,7}}{y_{j,2}}\}$  $\frac{y_{j,7}}{y_{j,2}}$   $j=1\ldots 4\},\, \min\{\frac{33000}{1}$  $\frac{000}{1}$ ,  $\frac{13000}{1}$  $\frac{000}{1}$ ,  $\frac{80000}{8}$  $\frac{000}{8}, \frac{7000}{1}$  $\frac{100}{1}$ ,  $r = 4$  $\diamond$  nowy wektor bazowy:  $x_E^1$  $B = [x_3 \ x_4 \ x_5 \ x_2]^T$

Przeliczamy tablicę sympleksową

$$
\mathbf{Y}^{1} = \begin{bmatrix} 3 & 0 & 1 & 0 & 0 & -1 & 26000 \\ 1 & 0 & 0 & 1 & 0 & -1 & 6000 \\ 5 & 0 & 0 & 0 & 1 & -8 & 24000 \\ 0 & 1 & 0 & 0 & 0 & 1 & 7000 \\ \hline 1000 & 0 & 0 & 0 & 0 & -3000 & -21000000 \end{bmatrix}
$$

- $\diamond$  warunek stopu nie jest spełniony
- $s = 1, r = 3$
- $\diamond$  problem jest ograniczony

$$
\diamond \ \bm{x}_B^2 = [x_3 \ x_4 \ x_1 \ x_2]^T
$$

Przeliczamy tablicę sympleksową

$$
\mathbf{Y}^{2} = \begin{bmatrix} 0 & 0 & 1 & 0 & -\frac{3}{5} & \frac{19}{5} \\ 0 & 0 & 0 & 1 & -\frac{1}{5} & \frac{3}{5} \\ 1 & 0 & 0 & 1 & \frac{1}{5} & -\frac{8}{5} \\ 0 & 1 & 0 & 0 & 0 & 1 \\ \hline 0 & 0 & 0 & -200 & -1400 & -25800000 \end{bmatrix}
$$

- spełniony warunek stopu:  $y_{5,j} \leqslant 0$  dla  $j = 1 \ldots 5$
- $\bullet\,$  optymalny wektor bazowy:  $x_E^2$  $B^{2} = [x_{3} x_{4} x_{1} x_{2}]^{T}$
- rozwiązanie:  $x_1 = 4800, x_2 = 7000$
- koszt:  $z^*(x_1, x_2) = 1000 \cdot 4800 + 3000 \cdot 7000 = 25800000$

Po zmianie ceny wyrobu I do 4000 zł

$$
\mathbf{Y}^0 = \begin{bmatrix} 3 & 1 & 1 & 0 & 0 & 0 & 33000 \\ 1 & 1 & 0 & 1 & 0 & 0 & 13000 \\ 5 & 8 & 0 & 0 & 1 & 0 & 80000 \\ 0 & 1 & 0 & 0 & 0 & 1 & 7000 \\ 4000 & 3000 & 0 & 0 & 0 & 0 & 0 \end{bmatrix}
$$

$$
\begin{aligned}\n&\diamond s = 1, r = 1 \\
&\diamond x_B^0 = [x_3 \ x_4 \ x_5 \ x_6]^T = [33000 \ 13000 \ 80000 \ 7000]^T \\
&\diamond x_B^1 = [x_1 \ x_4 \ x_5 \ x_6]^T\n\end{aligned}
$$

Instytut Sterowania i Systemów Informatycznych Uniwersytet Zielonogórski alan a szerepelt a szerepelt a szerepelt a szerepelt a szerepelt a szerepelt a szerep Badania operacyjne achores and the method of the Metoda Sympleks and Metoda Sympleks

$$
\mathbf{Y}^{1} = \begin{bmatrix} 1 & \frac{1}{3} & \frac{1}{3} & 0 & 0 & 0 \\ 0 & \frac{2}{3} & -\frac{1}{3} & 1 & 0 & 0 \\ 0 & \frac{19}{3} & -\frac{5}{3} & 0 & 1 & 0 \\ 0 & 0 & 0 & 0 & 0 & 1 \\ \hline 0 & \frac{5000}{3} & -\frac{4000}{3} & 0 & 0 & 0 \\ \end{bmatrix} \xrightarrow{\hspace{1cm}} \begin{array}{c} 11000 \\ 2000 \\ 7000 \\ -44000000 \end{array}
$$

 $s=2, r=2, \;\;\; \bm{x}_E^1$  $\mathbf{r}_B^1 = [x_1 \ x_4 \ x_5 \ x_6]^T$ ,  $\mathbf{x}_B^2$  $B^2 = [x_1 \ x_2 \ x_5 \ x_6]^T$ 

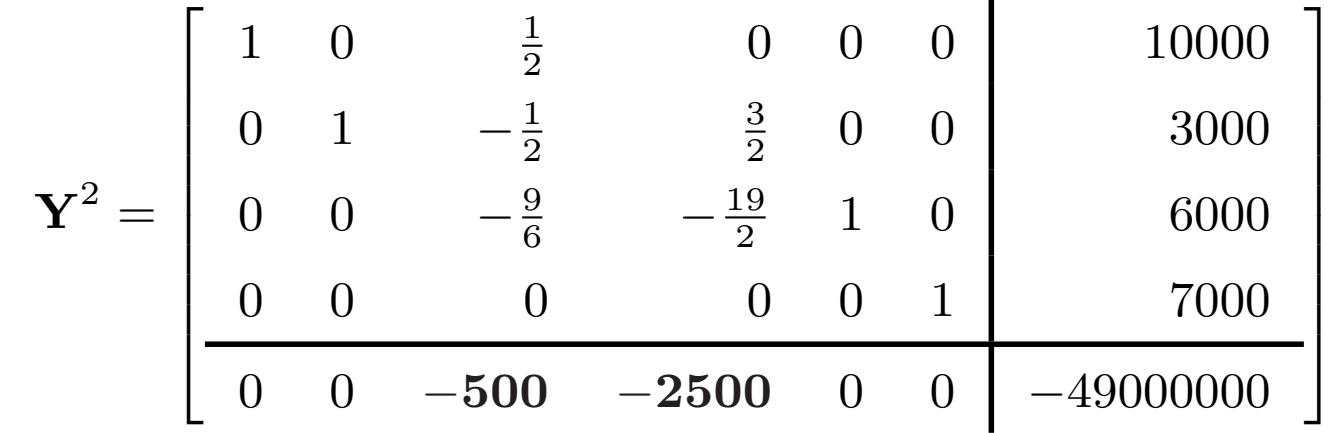

 $x_E^2$  $B^2 = [x_1 \ x_2 \ x_5 \ x_6]^T$  $z^*(x_1, x_2) = 4000 \cdot 10000 + 3000 \cdot 3000 = 40000000 + 90000000 = 490000000$ 

#### Badania operacyjne a mieste występujący w przez podstawie Metoda Sympleks

## Przykład 2.3. Rozwiązać metodą sympleksową zadanie

$$
\min[z = 2x_1 + x_2]
$$

$$
x_1 + x_2 \ge 3
$$

$$
x_1 + 2x_1 \ge 4
$$

$$
x_1, x_2 \ge 0
$$

Postać standardowa

$$
\min[z = 2x_1 + x_2]
$$
  

$$
x_1 + x_2 - x_3 = 3
$$
  

$$
x_1 + 2x_1 - x_4 = 4
$$
  

$$
x_i \ge 0, i = 1, ..., 4
$$

- ☛ Nie jest to postać kanoniczna, więc należy zastosować metodę dwufazową
- $\bullet\hspace{0.15cm}$  Wprowadzamy wektor zmiennych sztucznych  $\boldsymbol{x}_a = [x_5 \: x_6]^T$
- ☛ Rozwiązujemy zadanie pomocnicze

$$
\min[w = 1^T x_a]
$$
  

$$
A x + I \cdot x_a = b
$$
  

$$
x \ge 0, x_a \ge 0
$$

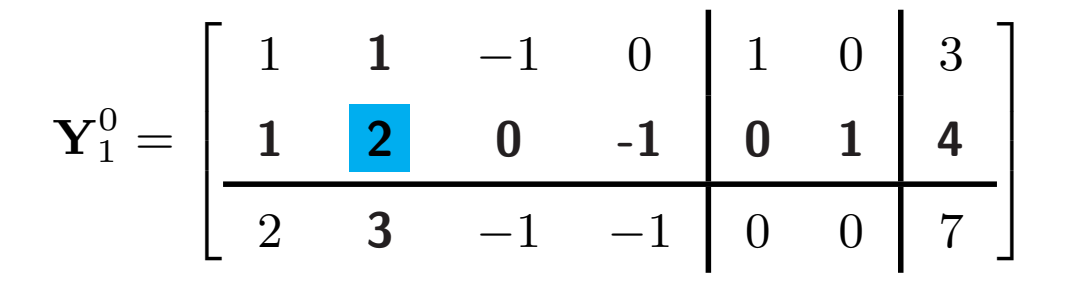

Wektor zmiennych bazowych  $\bm{x}_E^0$  $B_{B}^{0}=[x_{5} x_{6}]^{T}=[3 4]^{T}$ 

$$
\mathbf{Y}_{1}^{1} = \begin{bmatrix} \frac{1}{2} & 0 & -1 & \frac{1}{2} & 1 & -\frac{1}{2} & 1 \\ \frac{1}{2} & 1 & 0 & -\frac{1}{2} & 0 & \frac{1}{2} & 2 \\ \frac{1}{2} & 0 & -1 & \frac{1}{2} & 0 & -\frac{3}{2} & 1 \end{bmatrix} \quad \text{Wektor zmiennych bazowych} \\ \mathbf{Y}_{B}^{2} = \begin{bmatrix} 1 & 0 & -2 & 1 & 2 & -1 & 2 \\ 0 & 1 & 1 & -1 & -1 & 1 & 1 \\ \hline 0 & 0 & 0 & 0 & -1 & -1 & 0 \end{bmatrix} \quad \text{Wektor zmiennych bazowych} \\ \mathbf{Y}_{1}^{2} = \begin{bmatrix} 1 & 0 & -2 & 1 & 2 & -1 & 2 \\ 0 & 1 & 1 & -1 & -1 & 1 & 1 \\ \hline 0 & 0 & 0 & 0 & -1 & -1 & 0 \end{bmatrix} \quad \text{Wektor zmiennych bazowych} \\ \mathbf{x}_{B}^{2} = [x_{1} \, x_{2}]^{T} = [2 \, 1]^{T}
$$

Koniec fazy  $I - w = 0$  i wśród zmiennych bazowych nie występują zmienne sztuczne. Początkowe rozwiązanie bazowe  $\boldsymbol{x}^0 = [2\ 1\ 0\ 0]^T$  odpowiada mu postać kanoniczna

$$
\boldsymbol{A}_0 \boldsymbol{x} = \boldsymbol{b} \Rightarrow \begin{bmatrix} 1 & 0 & -2 & 1 \\ 0 & 1 & 1 & -1 \end{bmatrix} \begin{bmatrix} x_1 \\ x_2 \\ x_3 \\ x_4 \end{bmatrix} = \begin{bmatrix} 2 \\ 1 \end{bmatrix}
$$

Badania operacyjne **Metoda Sympleks** 

Wektor kosztów bazowych  $\boldsymbol{c}_{E}^{0}$  $\boldsymbol{c}_{B}^{0}=[2\ 1]^{T}$ ; wektor  $\boldsymbol{c}^{0}=\boldsymbol{c}-\boldsymbol{A}_{0}^{T}\cdot\boldsymbol{c}_{B}^{0}$ B

$$
\mathbf{c}^{0} = [2 \ 1 \ 0 \ 0] - \begin{bmatrix} 1 & 0 & -2 & 1 \\ 0 & 1 & 1 & -1 \end{bmatrix}^{T} \cdot [2 \ 1]^{T} = [0 \ 0 \ 3 \ -1]
$$

$$
z_{0}^{0} = \mathbf{c}^{T} \cdot \mathbf{x}^{0} = [2 \ 1 \ 0 \ 0]^{T} \cdot [2 \ 1 \ 0 \ 0] = 5
$$

Przebieg Fazy II

$$
\mathbf{Y}_2^0 = \begin{bmatrix} 1 & 0 & -2 & 1 & 2 \\ 0 & 1 & 1 & -1 & 1 \\ 0 & 0 & -3 & 1 & 5 \end{bmatrix} \qquad \mathbf{x}_B^0 = [x_1 \ x_2]^T = [2 \ 1]^T
$$

$$
\mathbf{Y}_2^1 = \begin{bmatrix} 1 & 0 & -2 & 1 & 2 \\ 1 & 1 & -1 & 0 & 3 \\ -1 & 0 & -1 & 0 & 3 \end{bmatrix} \qquad \mathbf{x}_B^1 = [x_4 \ x_2]^T = [2 \ 3]^T
$$

Rozwiązanie optymalne:  $\bm{x}=[0\ 3\ 0\ 2]^T$ , wartość funkcji kosztu  $z^*(\bm{x})=3$ 

Przykład 2.4.

Przedsiębiorstwo produkuje 2 wyroby  $w_1$  i  $w_2$ . Dwa z wielu środków produkcji są limitowane. Limity te wynoszą: środek I - 36000, środek II - 50000. Nakłady limitowanych środków na jednostkę produkcji zawiera poniższa tablica.

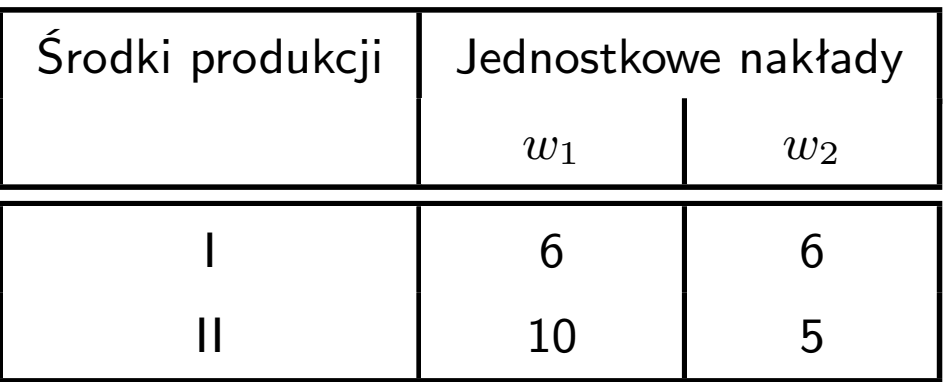

Zdolność produkcyjna jednego z agregatów nie pozwala wyprodukować więcej niż 4000 szt. wyrobu  $w_2$ . Nie ma natomiast żadnych dodatkowych ograniczeń w stosunku do wyrobu  $w_1$ . Ustalić optymalne rozmiary produkcji przy założeniu, że zysk realizowany na obu wyrobach jest jednakowy

• Funkcja celu

niech  $x_1$  - wielkość produkcji wyrobu  $w_1$ ,  $x_2$  - wielkość produkcji wyrobu  $w_2$ 

$$
\max[z = x_1 + x_2]
$$

### • Ograniczenia

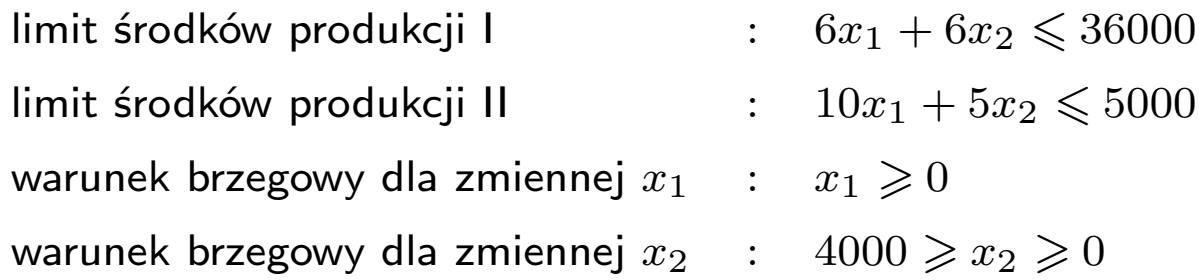

### • Postać standardowa

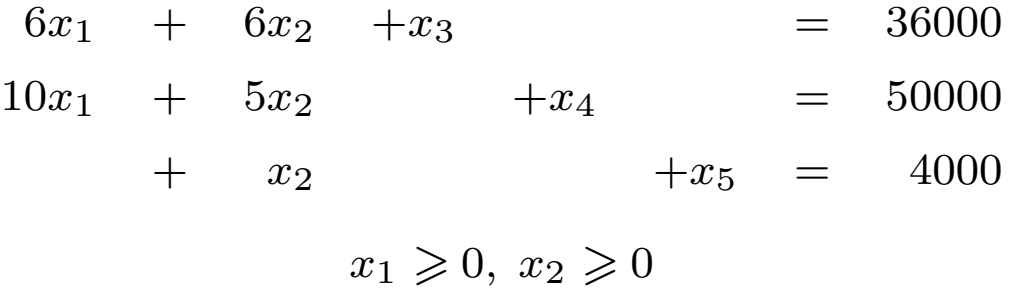

Tablice sympleksowe mają postać:

$$
\mathbf{Y}^{0} = \begin{bmatrix} 6 & 6 & 1 & 0 & 0 & 36000 \\ \hline \mathbf{10} & 5 & 0 & 1 & 0 & 50000 \\ 0 & 1 & 0 & 0 & 1 & 4000 \\ \hline \mathbf{1} & 1 & 0 & 0 & 0 & 0 \end{bmatrix} \qquad \mathbf{x}_{B}^{0} = [x_{3} \ x_{4} \ x_{5}]^{T}
$$

$$
\mathbf{Y}^{1} = \begin{bmatrix} 0 & \mathbf{3} & 1 & -\frac{6}{10} & 0 & 6000 \\ 1 & \frac{1}{2} & 0 & \frac{1}{10} & 0 & 5000 \\ 0 & 1 & 0 & 0 & 1 & 4000 \\ \hline \mathbf{0} & \frac{1}{2} & 0 & -\frac{1}{10} & 0 & -5000 \end{bmatrix} \qquad \mathbf{x}_{B}^{1} = [x_{3} \ x_{1} \ x_{5}]^{T}
$$

$$
\mathbf{Y}^{2} = \begin{bmatrix} 0 & 1 & \frac{1}{3} & -\frac{2}{10} & 0 & 2000 \\ 1 & 0 & -\frac{1}{6} & \frac{2}{10} & 0 & 4000 \\ 0 & 0 & -\frac{1}{3} & \frac{2}{10} & 1 & 2000 \\ \hline \mathbf{0} & \mathbf{0} & -\frac{1}{6} & \mathbf{0} & \mathbf{0} & -6000 \end{bmatrix} \qquad \mathbf{x}_{B}^{2} = [x_{2} \ x_{1} \ x_{5}]^{T}
$$

Rozwiązanie:  $x_1 = 4000, x_2 = 2000, z^* = 6000$ 

W pierwszym kroku metody sympleksowej można było wybrać również kolumnę drugą

$$
\mathbf{Y}^0 = \begin{bmatrix} 6 & 6 & 1 & 0 & 0 \\ 10 & 5 & 0 & 1 & 0 \\ 0 & 1 & 0 & 0 & 1 \\ 1 & 1 & 0 & 0 & 0 \end{bmatrix} \quad \begin{aligned} &36000 \\ 50000 \\ 4000 \\ 0 \end{aligned} \quad \mathbf{x}_B^0 = [x_3 \ x_4 \ x_5]^T
$$

$$
\mathbf{Y}^1 = \begin{bmatrix} \mathbf{6} & 0 & 1 & 0 & -6 \\ 10 & 0 & 0 & 1 & -5 \\ 0 & 1 & 0 & 0 & 1 \\ 1 & 0 & 0 & 0 & -1 & -4000 \\ 1 & 0 & 0 & 0 & -1 & -4000 \\ 0 & 0 & -\frac{10}{6} & 1 & 5 & 10000 \\ 0 & 1 & 0 & 0 & 1 & 4000 \\ 0 & 0 & -\frac{1}{6} & 0 & \frac{1}{6} & -6000 \end{bmatrix} \quad \mathbf{x}_B^2 = [x_1 \ x_4 \ x_2]^T
$$

Rozwiązanie:  $x_1 = 2000, x_2 = 4000, z^* = 6000$ 

- $\bullet\hspace{-1.8mm}$  W obu przypadkach otrzymano tę samą wartość funkcji celu  $z^*=6000$  dla różnych wartości  $x_1^*$  $_1^*$  i  $x_2^*$  $_{2}^{*}$ :
	- 1. l rozwiązanie:  $x_1^*$  $x_1^* = 4000$  i  $x_2^*$  $_2^* = 2000$
	- 2. Il rozwiązanie:  $x_1^*$  $x_1^* = 2000$  i  $x_2^*$  $_2^* = 4000$

☛ Jest to przypadek specjalny kiedy mamy do czynienia z nieskończoną liczbą rozwiązań

## **ANALIZA POOPTYMALIZACYJNA**

- $\geq$  Zadaniem analizy pooptymalizacyjnej jest odpowiedź na pytania typu:
	- 1. czy wzrost jednego z zasobów produkcyjnych może zwiększyć zysk?
	- 2. jeżeli możliwy jest wzrost zysku to w jakim zakresie należy zwiększyć zasoby?
	- 3. po uzupełnieniu zasobów jakie będzie nowe rozwiązanie optymalne?
	- 4. czy niedobór jednego z zasobów może obniżyć zysk?
	- 5. jeśli tak to w jakim stopniu i jakie będzie nowe rozwiązanie optymalne?
- ➣ W celu odpowiedzi na te pytania należy przeprowadzić analizę ostatniej tabeli sympleksowej
- $\geq$  Odejmując ostatni wiersz tej tabeli od wektora kosztów c otrzymujemy wiersz s. Wartości tego wiersza określają wartości zasobów produkcyjnych. Jest to dodatkowy zysk, jaki jest możliwy do uzyskania przy zwiększaniu danych zasobów o jedną jednostkę

#### Rozpatrzmy przykład 2.2. Ostatnia tablica ma postać

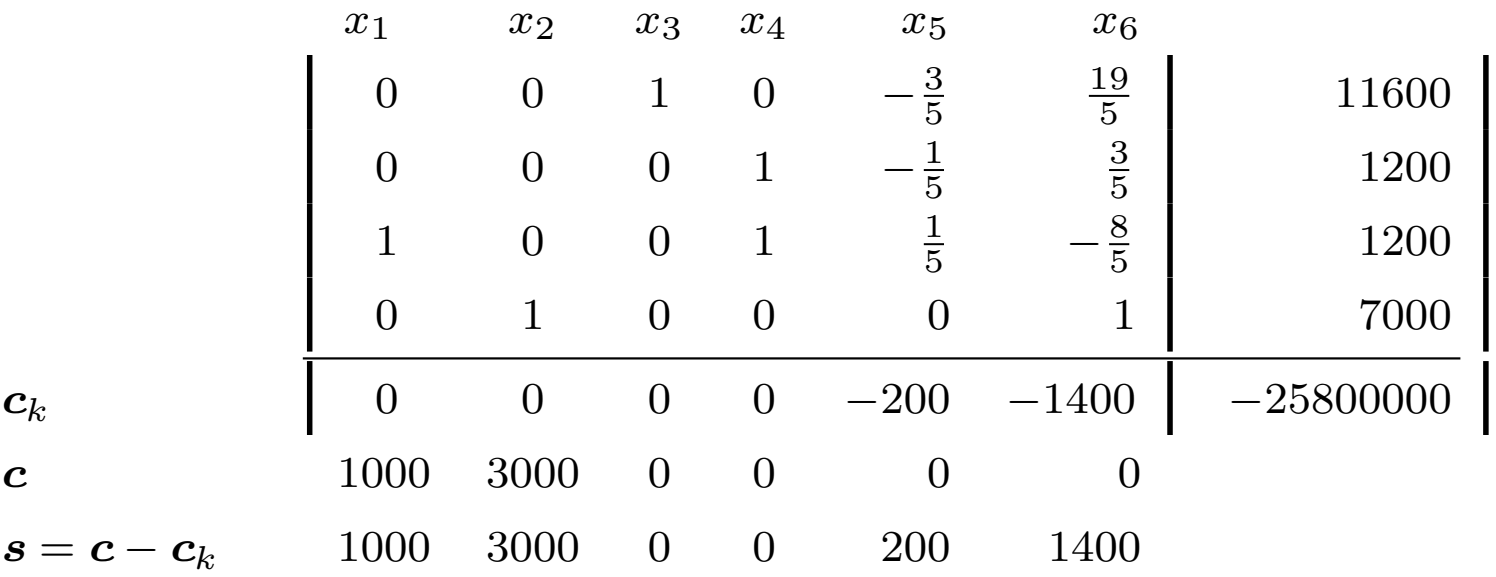

W celu wyznaczenia zakresu zmienności zasobów:

- 1. dzielimy liczby w ostatniej kolumnie przez odpowiadające im liczby w kolumnie zmiennej pomocniczej rozważanego zasobu
- 2. wyznaczamy najmniejszy dodatni iloraz i największy ujemny
- 3. dodając otrzymane liczby do wielkości rozważanego zasobu otrzymujemy największy dopuszczalny wzrost i najmniejszy dopuszczalny spadek zasobu

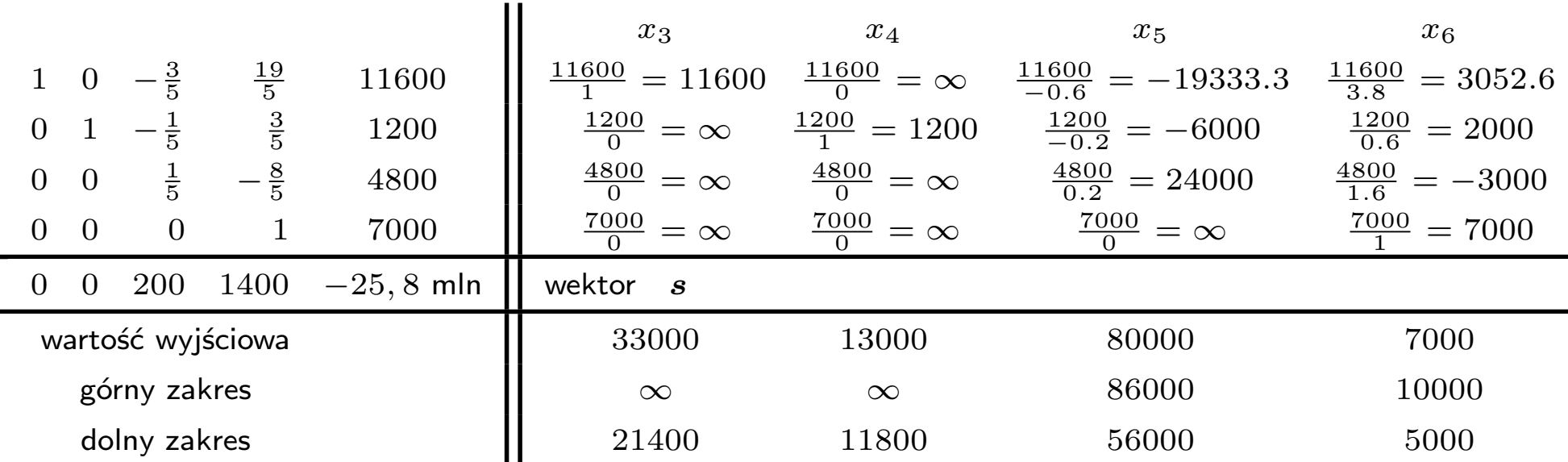

Dodatkowy zysk: z 1h pracy  $O_1$  wynosi 0 zł, z 1h pracy  $O_2$  wynosi 0 zł, zysk z 1h pracy  $F$ wynosi 200 zł i zysk za 1 egzemplarz wyrobu II wynosi 1400 zł

Zakresy ważności tych zysków dla zasobów wynoszą odpowiednio: 21400 -  $\infty$  (dla  $O_1$ ), 11800 -  $\infty$  (dla  $O_2$ ), 56000 - 86000 (dla F) i 5000 - 10000 (dla wyr. II)

## **WYZNACZANIE NOWEGO ROZWIĄZANIA OPTYMALNEGO**

Przykład 2.5.

Załóżmy że możliwa jest zmiana czasu pracy obrabiarki  $F$  o +5000h i +10000h.

- przypadek  $1 80000 + 5000 = 85000 < 86000$
- przypadek II  $80000 + 10000 = 90000 > 86000$  należy przeliczyć całe zadanie

Dla pierwszego przypadku otrzymujemy:

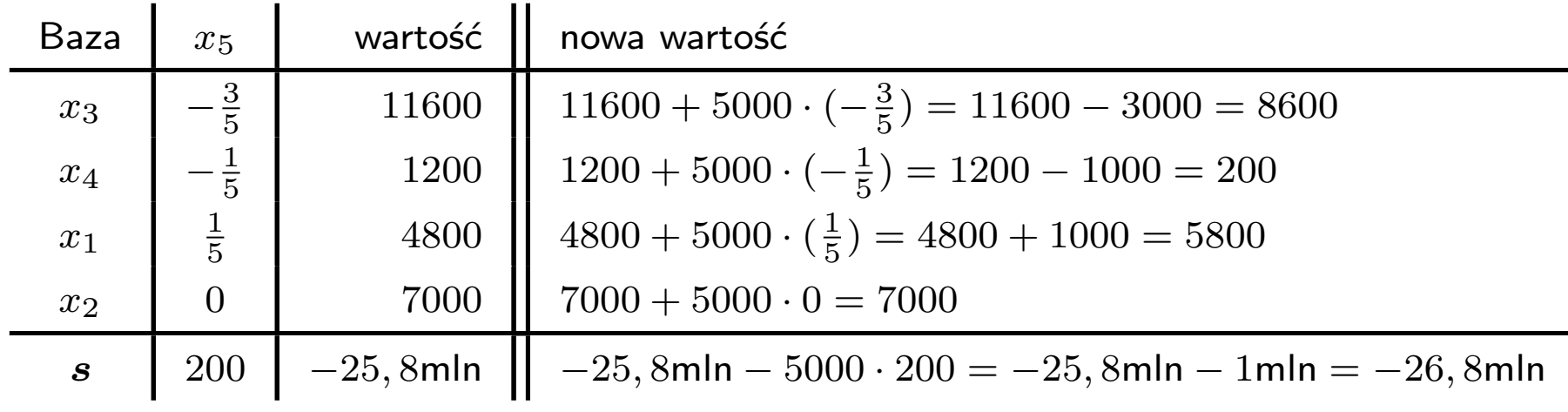

Nowe wartości  $x_1 = 5800, x_2 = 7000, z^* = -26, 8$ mln

Załóżmy, że z powodu starości należy zmniejszyć wykorzystanie frezarki o 10000h. Nowe rozwiązanie optymalne otrzymujemy następująco:

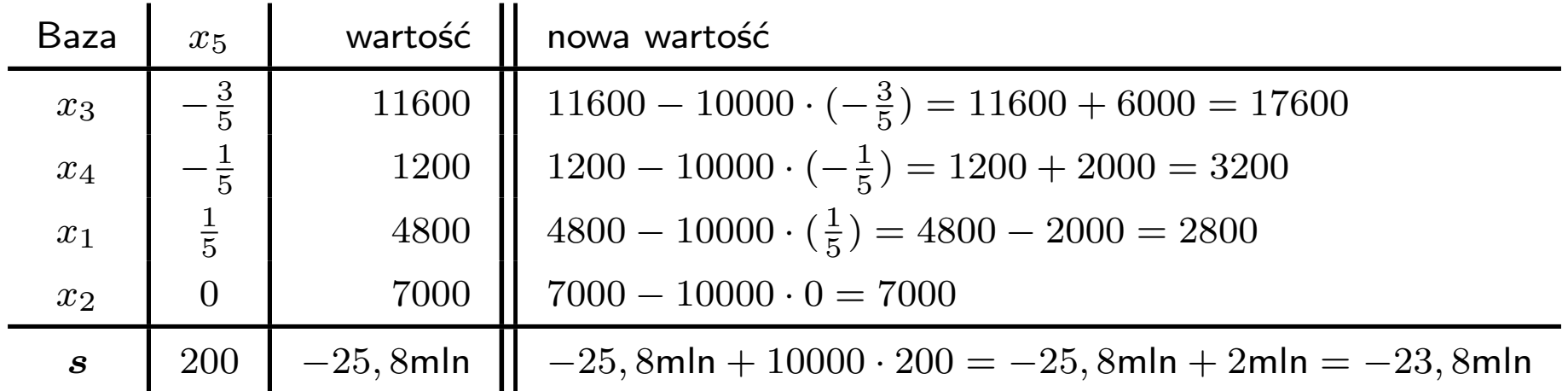

Nowe wartości  $x_1 = 2800, x_2 = 7000, z^* = -23, 8$ mln

## **WPŁYW ZMIAN CEN NA ZYSK**

- Warto wiedzieć przy jakich wahaniach cen danej zmiennej decyzyjnej, rozwiązanie optymalne pozostaje bez zmian
- Dla zmiennej  $x_i$  która jest w bazie obowiązuje reguła:
	- 1. Dopuszczalny wzrost współczynnika  $c_i$  to najmniejszy dodatni iloraz wyrazu  $c_{kj}$ przez  $a_{ij}$
	- 2. Dopuszczalny spadek współczynnika  $c_i$  to największy ujemny iloraz wyrazu  $c_{kj}$ przez  $a_{ij}$

Przykład 2.6. Rozważmy końcową tablicę sympleksową w przykładu 2.2.

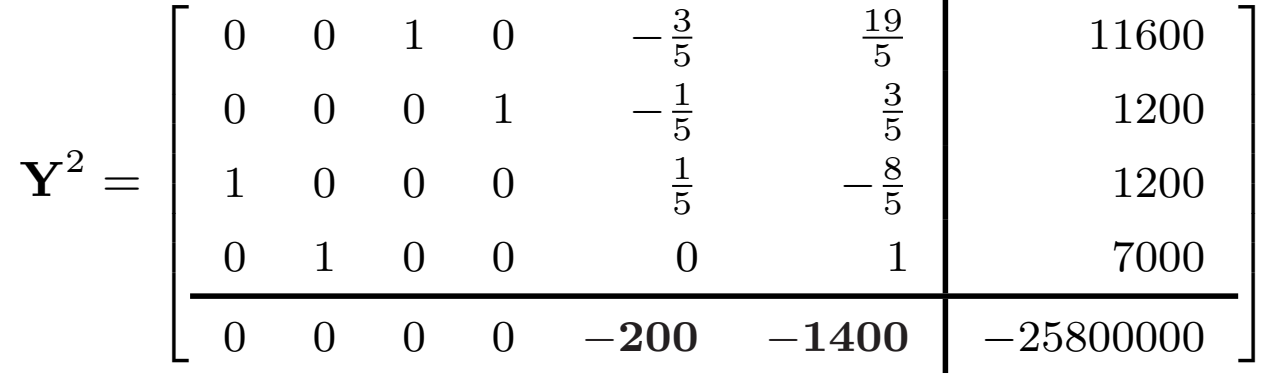

## $\geq$  Po przeliczeniu otrzymujemy:

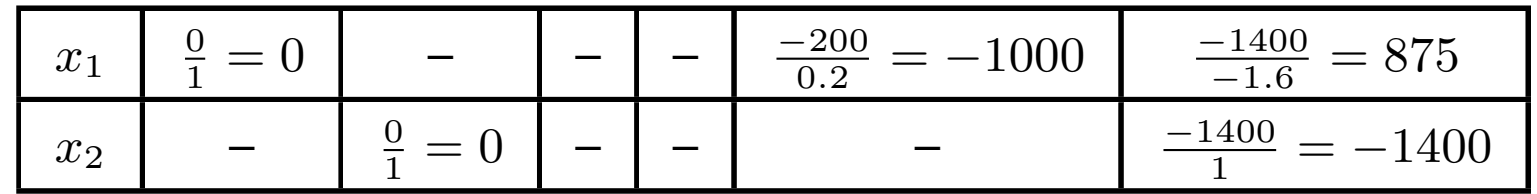

- $≥$  Zakres współczynnika  $c_1$ : od  $1000 1000 = 0$  do  $1000 + 875 = 1875$
- $\geq$  Zakres współczynnika  $c_2$ : od 3000 − 1400 = 1600 do 3000 +  $\infty = \infty$
- $\geq$  Rozwiązanie problemu:  $x_1 = 4800$ ,  $x_2 = 7000$
- ➣ Wartość funkcji kosztu:
	- wartości nominalne kosztu:  $c_1 = 1000$ ,  $c_2 = 3000$
	- po zmianie na:  $c_1 = 1500$ ,  $c_2 = 3000$ ,  $z^* = 1500 \cdot 4800 + 3000 \cdot 7000 = 28.2$ mln
	- po zmianie na  $c_1 = 1000$ ,  $c_2 = 1650$ ,  $z^* = 1000 \cdot 4800 + 1650 \cdot 7000 = 16.35$ mln

#### UWAGA!

Rozwiązanie optymalne nie ulegnie zmianie tylko wtedy gdy ulegnie zmianie tylko jeden ! koszt